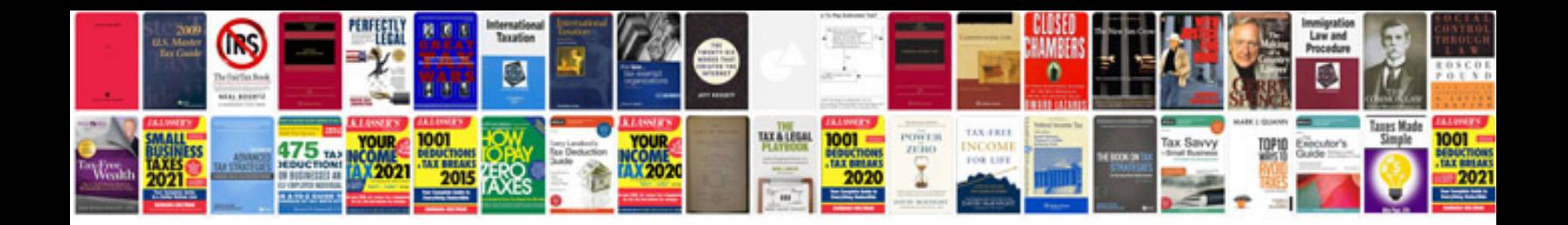

Mazda eunos 30x

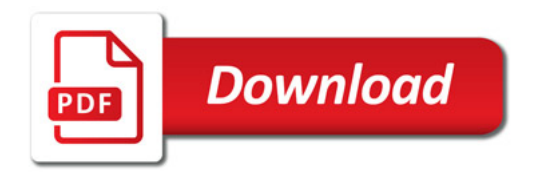

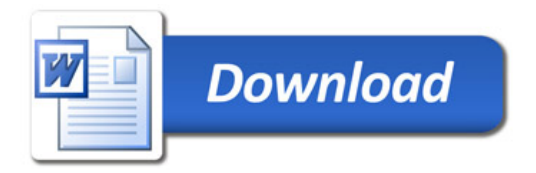